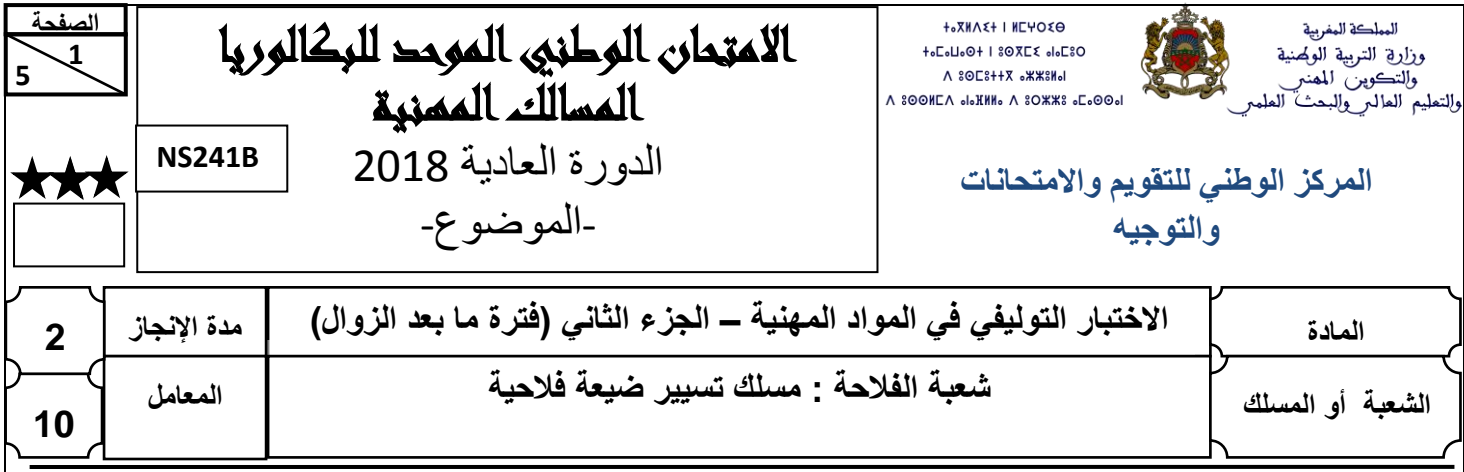

# **PARTIE II**

## **Consignes**

## **Vous êtes appelé(e) à** *:*

- *Eviter les ratures et surcharges ;*
- *Aérer le texte (marges, interlignes) ;*
- *Ne pas écrire avec un crayon ou avec un stylo de couleur rouge;*
- *Numéroter les réponses ;*
- *Encadrer les résultats ;*
- *Retenir deux chiffres après la virgule pour les calculs ;*
- *Le document, de couleur jaune, portant la mention* **DREA** *joint en annexe 1 doit être rendu avec la copie d'examen.*

## **Vous êtes autorisé(e) à utiliser** :

- *Le plan comptable;*
- *Une calculatrice scientifique non programmable.*

 **5**

## **Exercice I (15 points)**

**Le compte des produits et charges (CPC) est un document comptable de synthèse qui regroupe les composants du résultat final de l'exercice comptable d'une entreprise, à savoir les produits et les charges***.*

**Le gérant de l'entreprise ARRAHMA qui est une entreprise spécialisée dans l'export des primeurs vers l'Europe, vous fournit les informations suivantes:**

- **Un état de soldes au 31/12/2017 des comptes de situation et de gestion tirés à partir de son grand livre. (Document n°1)**
- **La liste des opérations qu'il a effectuées en ce début de l'année 2018 et qu'il n'a pas encore enregistrées. (Document n°2)**

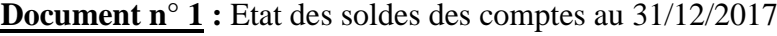

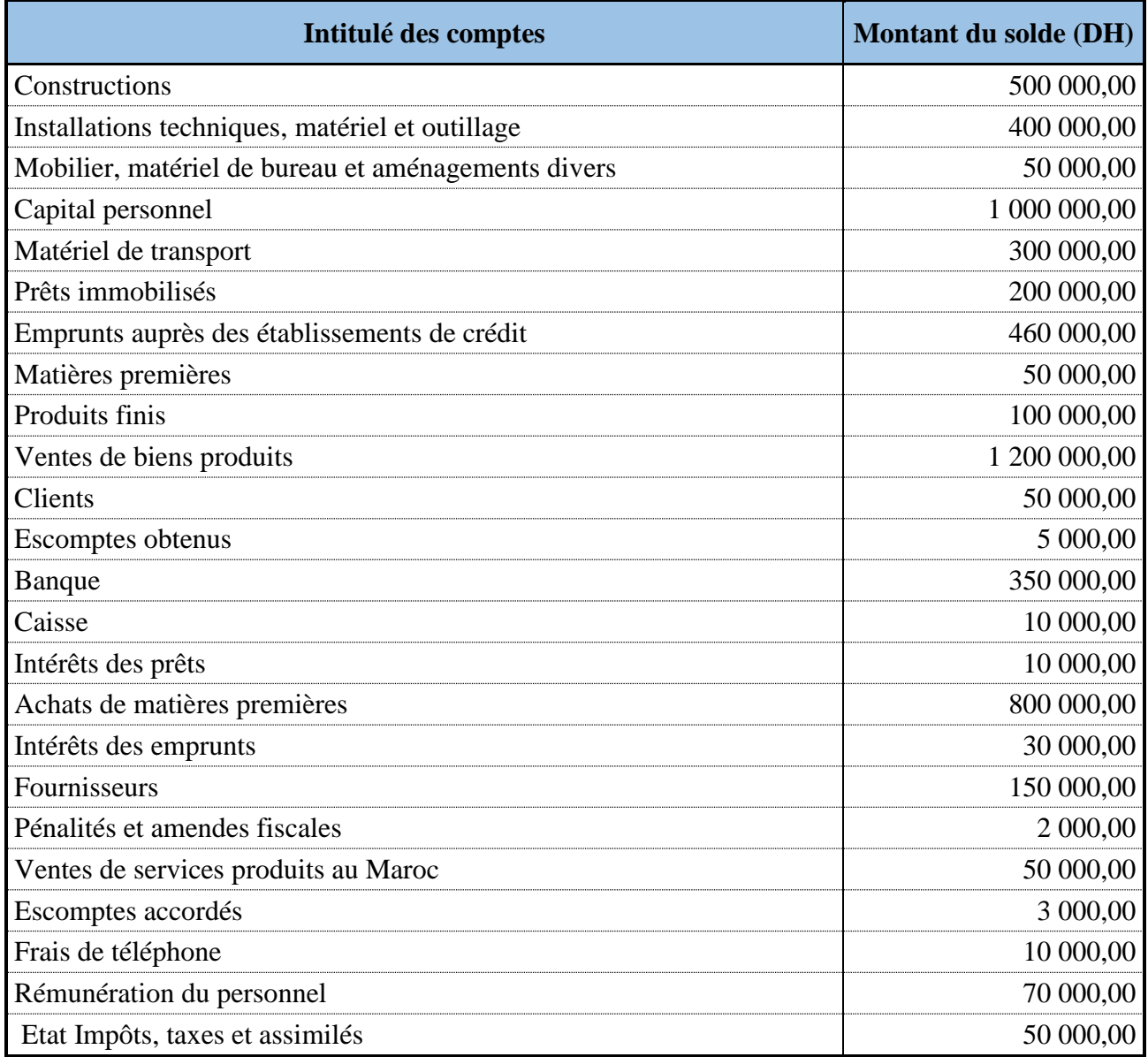

 **5**

- مادة: االختبار التوليفي في المواد المهنية )الجزء الثاني( – مسلك تسيير ضيعة ف الحية

**Document n° 2 :** Liste des opérations non enregistrées

- Le 31 Janvier 2018, Vente par l'entreprise **ARRAHMA** de produits finis d'une valeur de 17.500,00 Dh HT (facture n° 5V/18): elle accorde à son client une remise de 5% et un escompte de 1%, TVA de 20%. Cette facture est payée par virement bancaire.

Le transport est assuré par l'entreprise **ARRAHMA** pour un montant forfaitaire de 1.000,00 DH HT avec un taux de TVA de 20%.

- Le 15 Février 2018, Achat à crédit, par l'entreprise **ARRAHMA** de 20.000,00 DH HT de matières premières (Facture n°3/18A). Son fournisseur lui accorde une remise de 10%. Le taux de TVA appliqué est de 10%.

## **Il vous est demandé de :**

- **1-** A partir du document n°1 ci-avant, établir le CPC de l'entreprise, pour l'année 2017 en complétant le modèle joint en annexe 1. **(6 points)**
- **2-** A partir du document n°2 ci-dessus :
	- **a-** Etablir le décompte des factures n°5V/18 et n° 3/18A. **(4 points)**
	- **b-** De quel type de facture s'agit il ? **(1 point)**
	- **c-** Enregistrer les éléments de chaque facture dans les comptes correspondants. **(4 points)**

## **Exercice II (5 points)**

**Un des objectifs de l'analyse financière est de juger la structure financière de l'entreprise, afin de savoir si elle est solide et si elle pourra rembourser facilement ses emprunts. Cette analyse permet également aux établissements financiers (banques..) de savoir s'ils peuvent prêter de l'argent à l'entreprise.**

**Le chef d'une entreprise vous remet son bilan de clôture au 31/12/2016 afin de lui présenter quelques ratios financiers relatifs à son entreprise.**

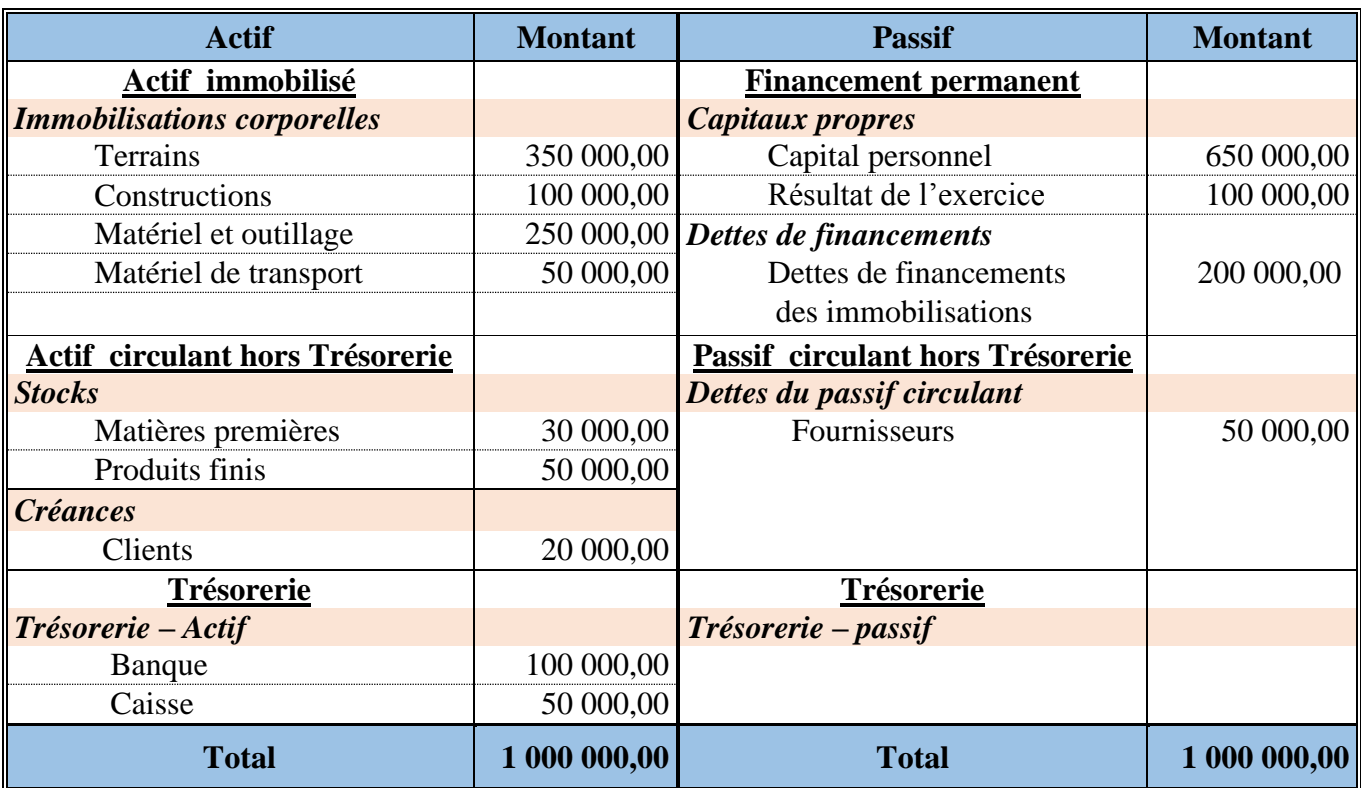

## **Document n° 3 :** Bilan de clôture au 31/12/2016

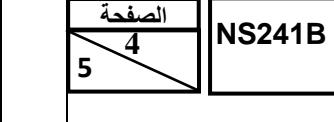

- **1-** Donner les moyens de financement durable qu'une entreprise peut utiliser pour financer ses investissements . **(1 point)**
- **2-** A partir du bilan de clôture au 31/12/2016 présenté dans le document n°3 ci-avant:
	- **a** Etablir le bilan financier nécessaire à l'analyse financière. **(1.5 point)**
	- **b** Calculer le fond de roulement. (**1 point)**
	- **c** Calculer le taux d'endettement de l'entreprise en 2016. **(1 point)**
	- **d** Commenter le taux d'endettement obtenu. **(0.5 point)**

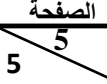

**NS241B**

 **5**

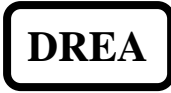

**Annexe 1- Modèle simplifié du CPC**

#### **ANNEXE A REMPLIR ET A RENDRE AVEC LA COPIE D'EXAMEN**

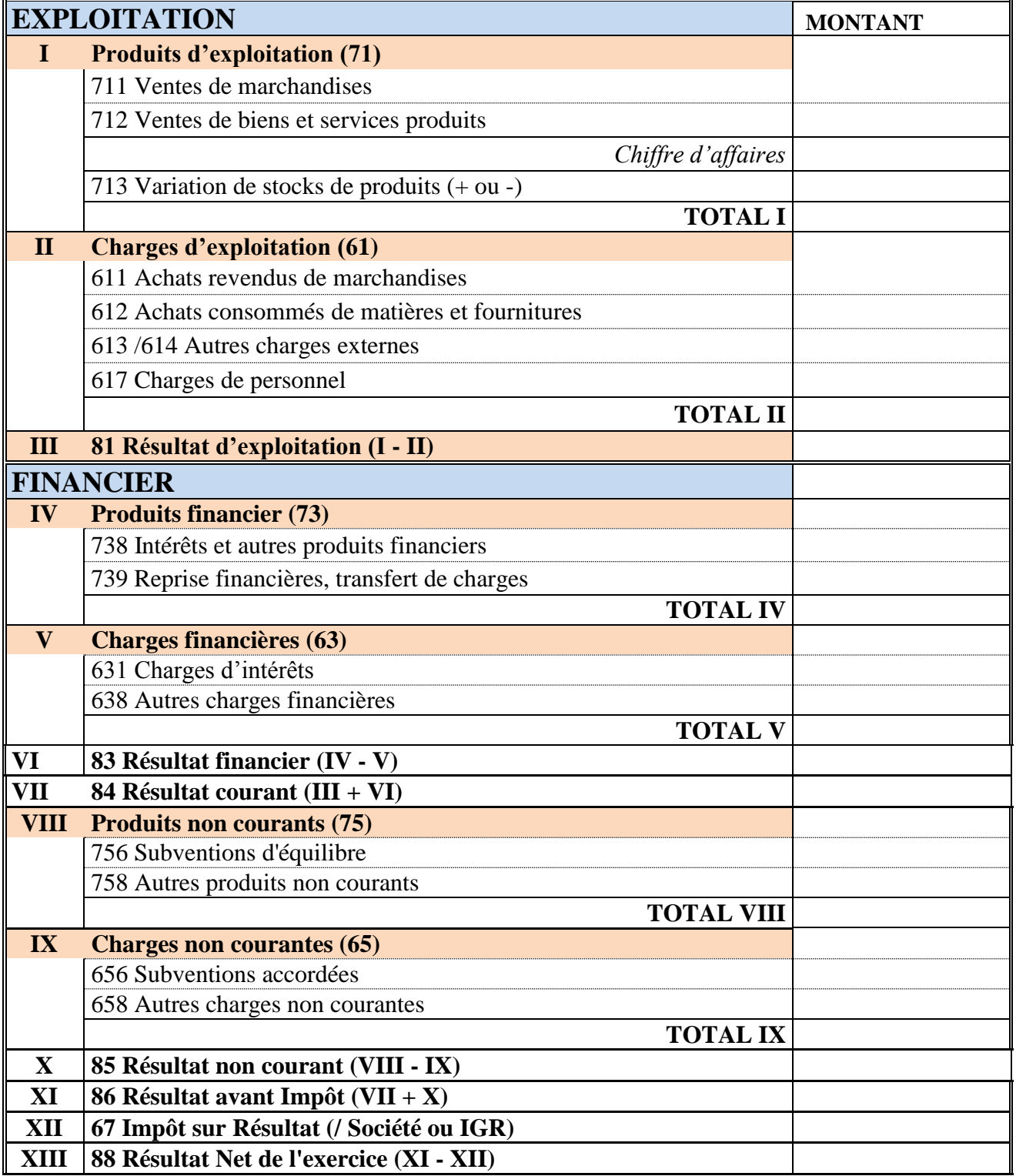

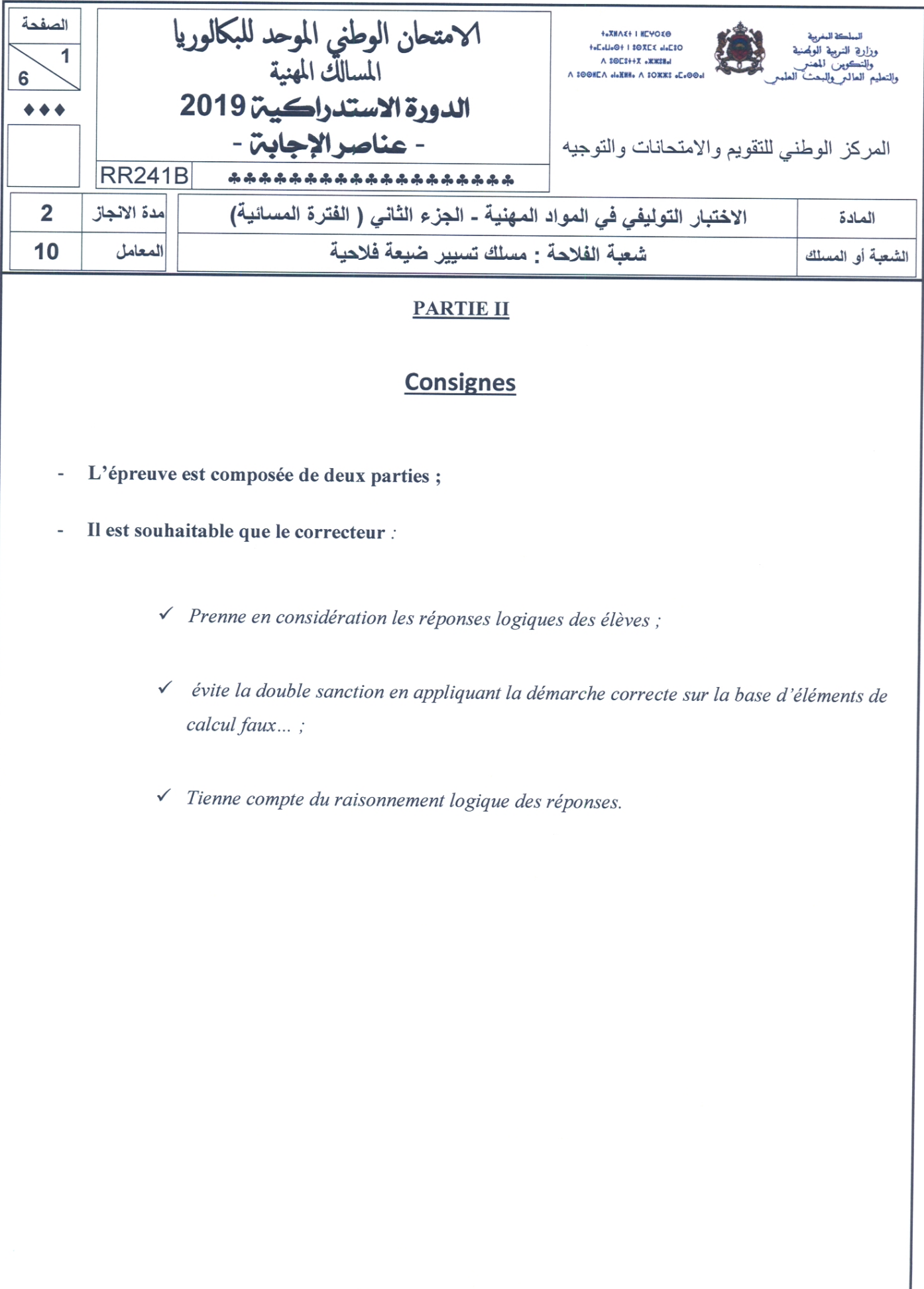

الصفحة  $2$ RR241B 6

الامتحان الوطني الموحد للبكالوريا (المسالك المهنية) - الدورة الاستدراكية 2019 – عناصر الإجابة<br>- مادة: الاختبار التوليفي في المواد المهنية (الجزء الثاني) – شعبة الفلاحة مسلك تسيير ضيعة فلاحية

#### Exercice  $n^{\circ}$  I (15 points)

1- Précision des opérations objet d'erreur d'enregistrement. (2 points)

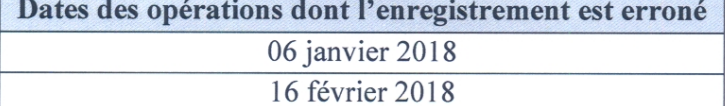

25 avril 2018 10 octobre 2018

2- Corrections des écritures par la méthode de contre passation. (4 points)

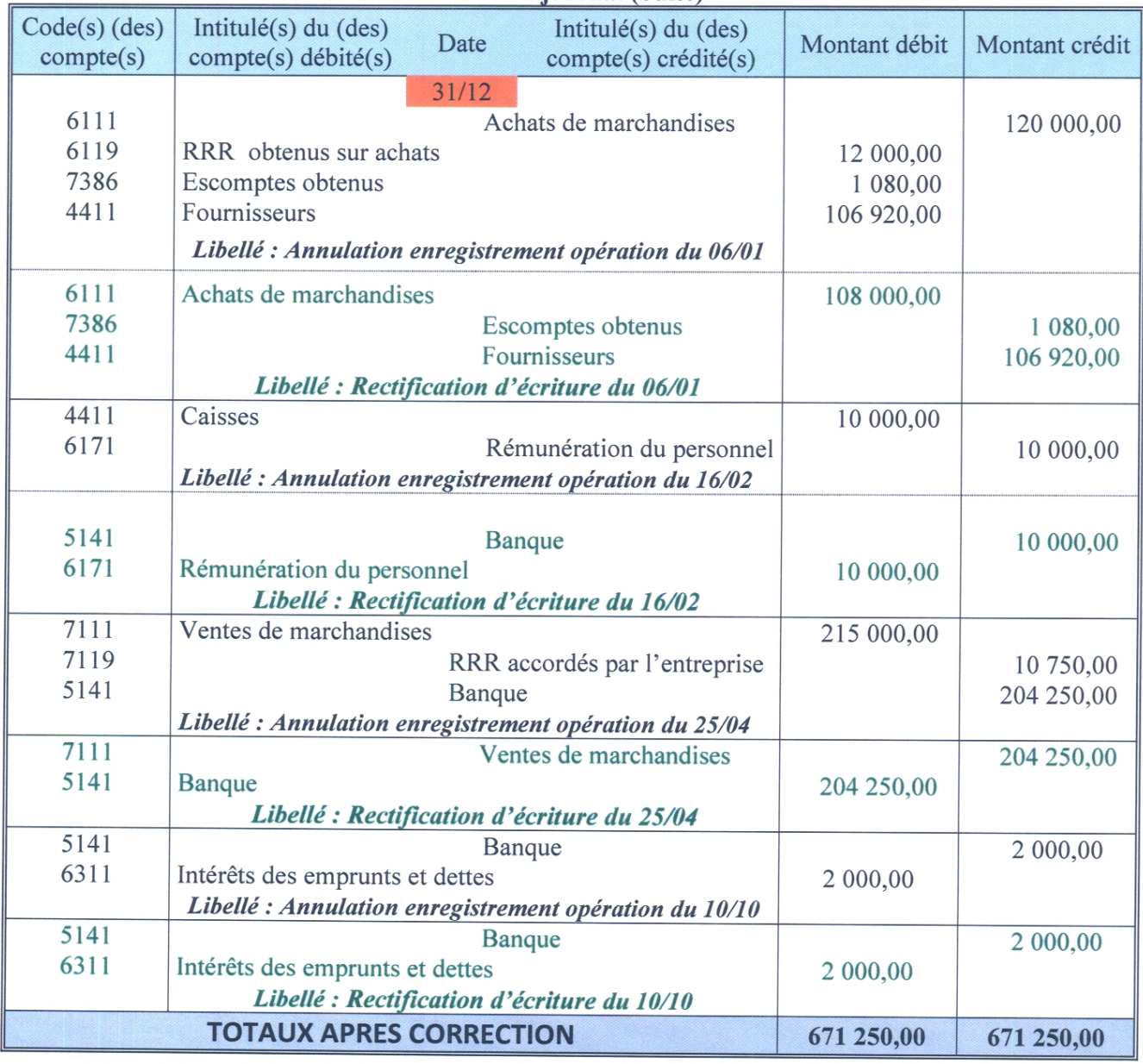

#### Annexe n°1 : DocR1 Livre journal (Suite)

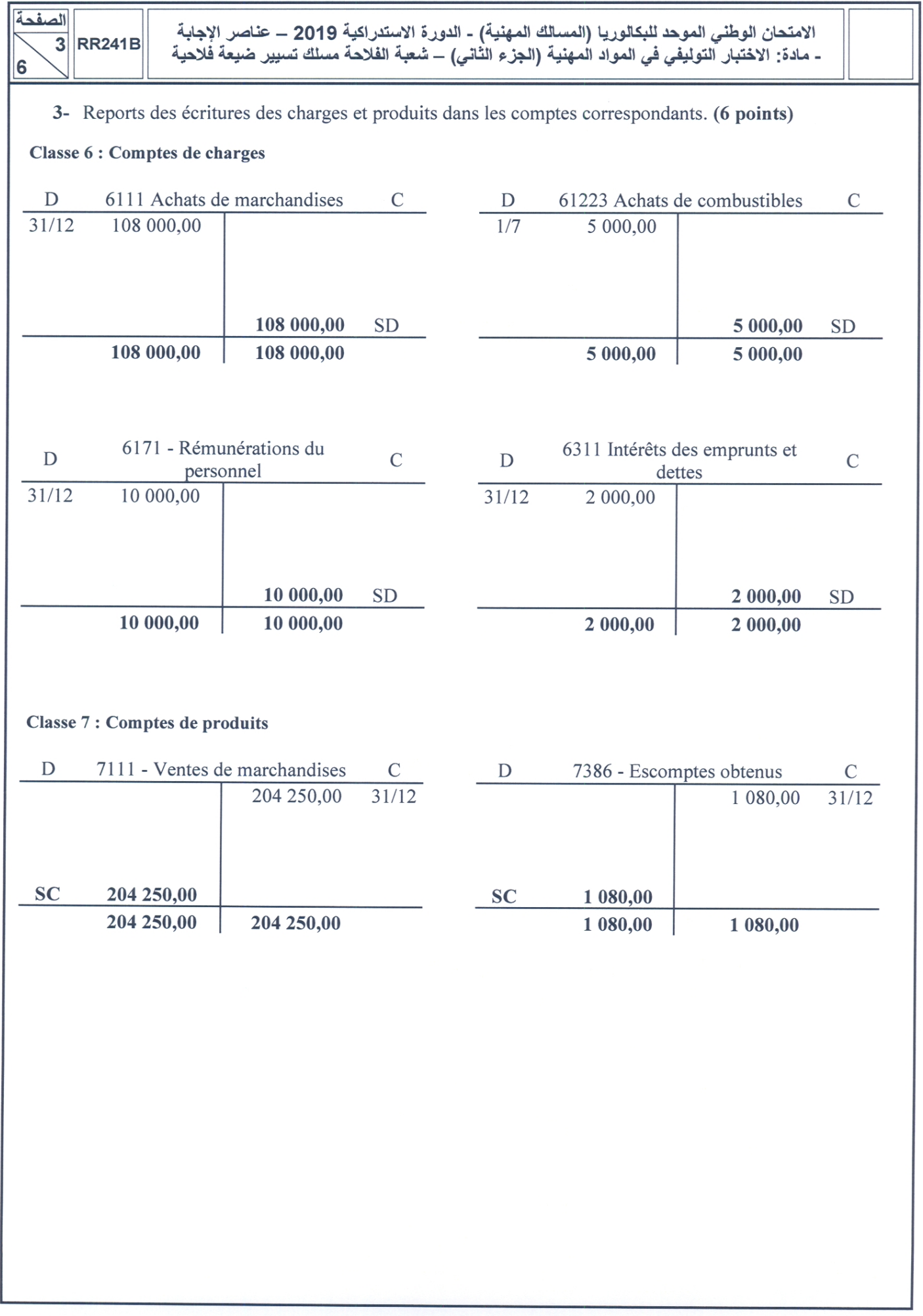

 $\mathbb{R}^3$ 

 $\begin{array}{|c|c|} \hline \text{data} & \text{R} \\ \hline \text{A} & \text{R} \\ \hline \end{array}$  RR241B 6

الامنحان الوطني الموحد للبكالوريا (المسالك المهنية) - الدورة الاستدراكية 2019 – عناصر الإجابة<br>- مادة: الاختبار التوليفي في المواد المهنية (الجزء الثاني) – شعبة الفلاحة مسلك تسيير ضيعة فلاحية

## 4- CPC  $(3 \text{ points})$

## Annexe n°2 : DocR2 - C.P.C. de l'exercice 2018

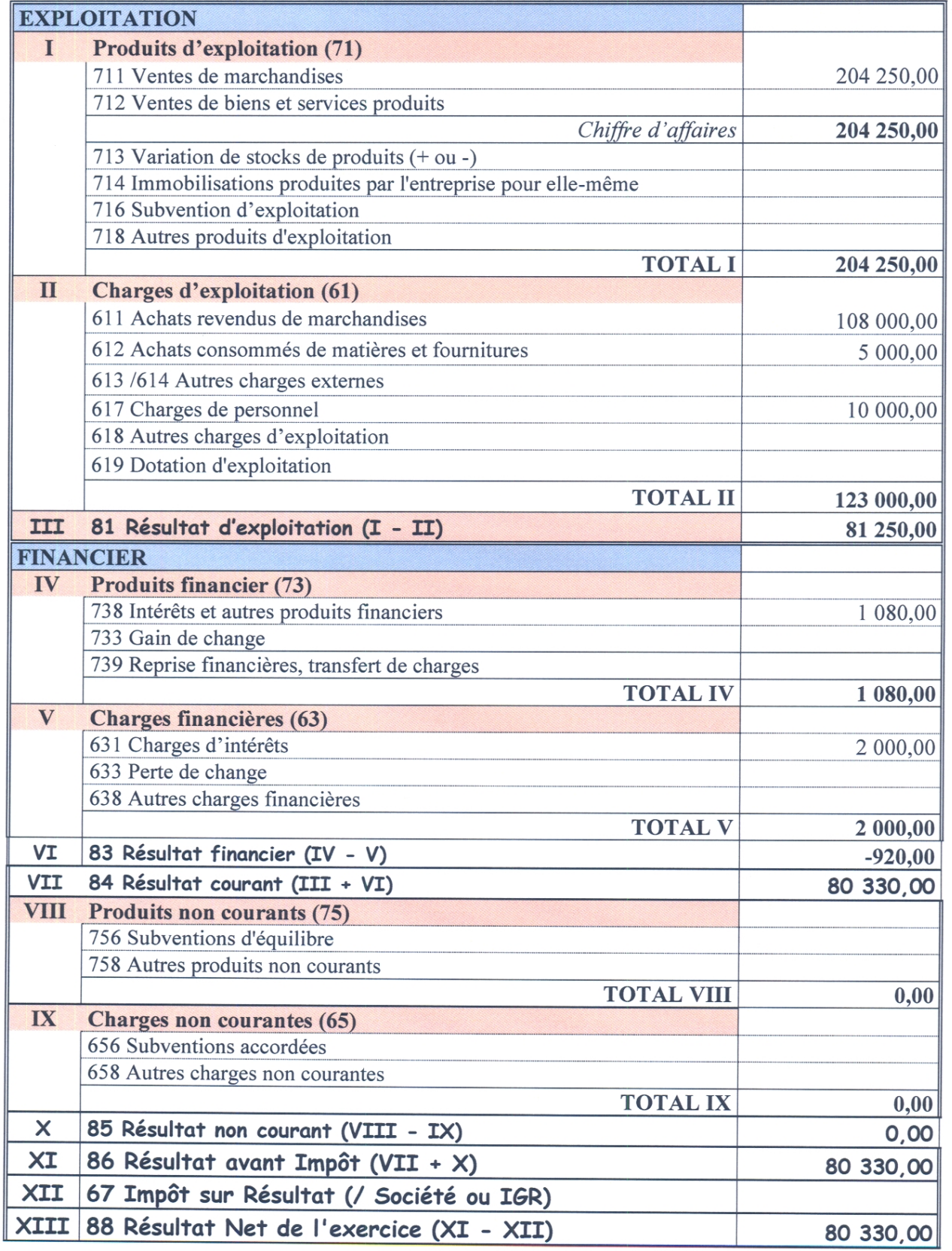

## Exercice II (5 points)

## 1- Montant des charges variables par bande. (1 point)

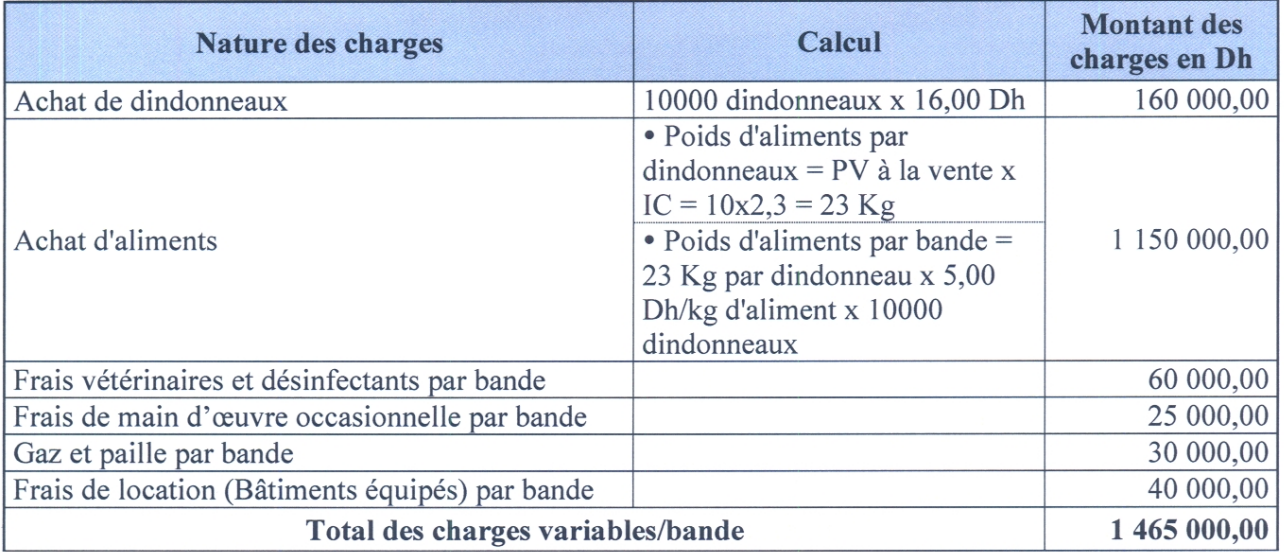

#### 2- Le montant des charges fixes par bande. (1 point)

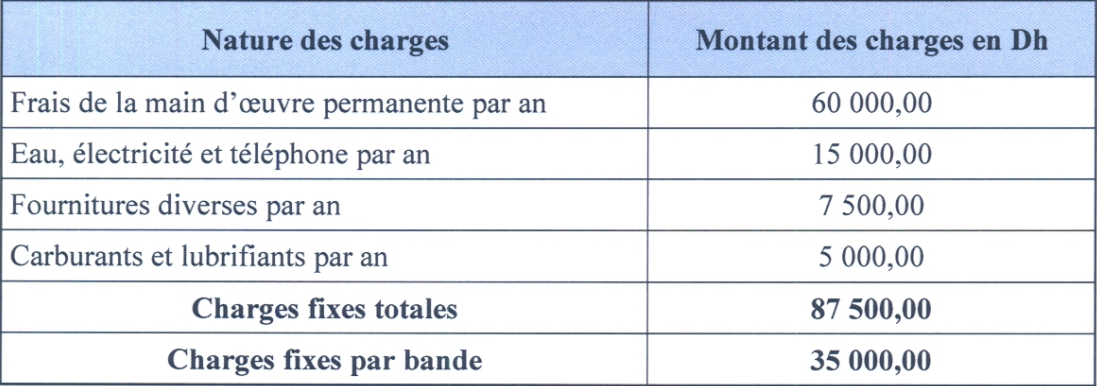

## 3- Le produit d'exploitation par bande. (1 point)

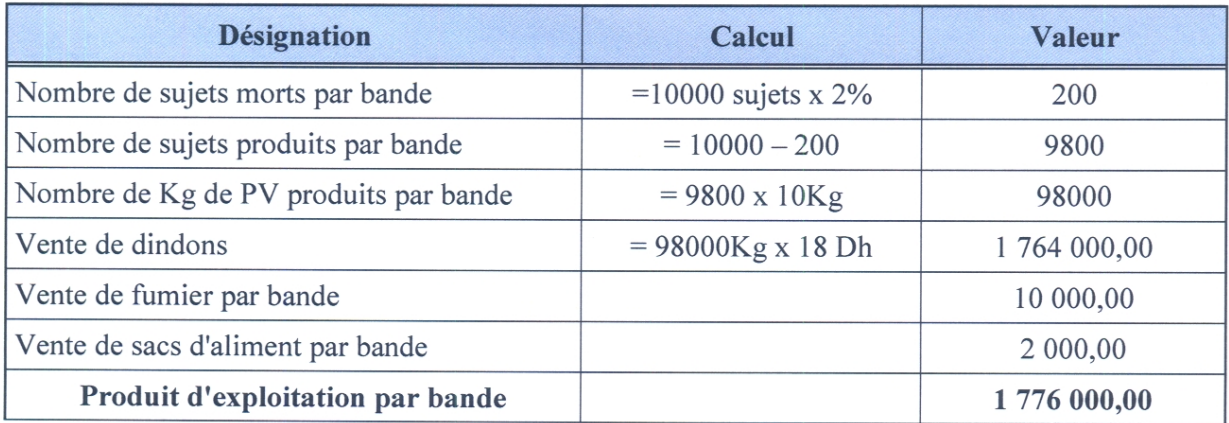

الامتحان الوطني الموحد للبكالوريا (المسالك المهنية) - الدورة الاستدراكية 2019 – عناصر الإجابة<br>- مادة: الاختبار التوليفي في المواد المهنية (الجزء الثاني) – شعبة الفلاحة مسلك تسيير ضيعة فلاحية

4- Le coût de revient par Kg de poids vif produit. (1 point)

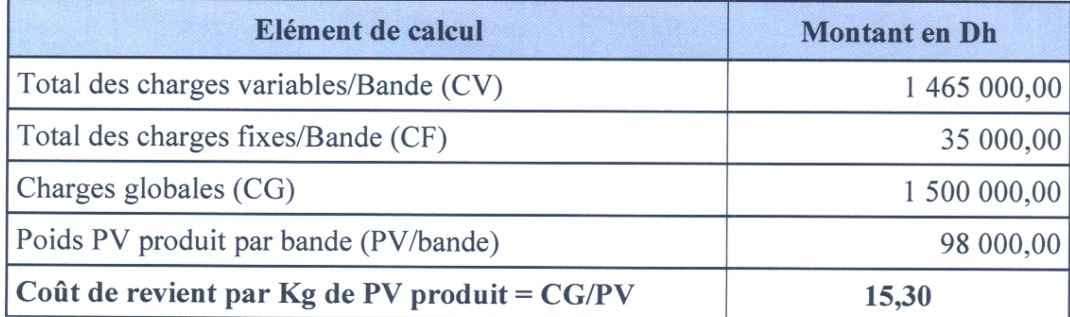

5- Le bénéfice par Kg de poids vif produit. (1 point)

Bénéfice/Kg de PV = Valeur du kg de PV produit - Coût de revient par Kg de PV

 $=$  (1 776 000,00/98000) – 15,30 = 18.12 – 15,30 = 2,82 Dh